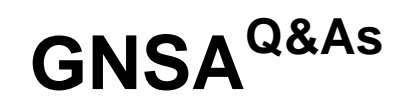

GIAC Systems and Network Auditor

### **Pass GIAC GNSA Exam with 100% Guarantee**

Free Download Real Questions & Answers **PDF** and **VCE** file from:

**https://www.leads4pass.com/gnsa.html**

100% Passing Guarantee 100% Money Back Assurance

Following Questions and Answers are all new published by GIAC Official Exam Center

**C** Instant Download After Purchase **83 100% Money Back Guarantee** 365 Days Free Update

800,000+ Satisfied Customers

**Leads4Pass** 

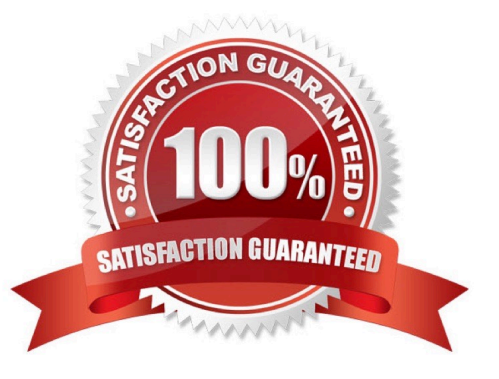

# **Leads4Pass**

#### **QUESTION 1**

You have been assigned a project to develop a Web site for a construction company. You have to develop a Web site and want to get more control over the appearance and presentation of your Web pages. You also want to increase the ability to precisely specify the location and appearance of the elements on a page and create special effects. You plan to use Cascading style sheets (CSS). You want to apply the same style consistently throughout your Web site.

Which type of style sheet will you use?

A. Internal Style Sheet

B. External Style Sheet

C. Inline Style Sheet

D. Embedded Style Sheet

Correct Answer: B

To apply the same style consistently throughout your Web site you should use external style sheet. Cascading style sheets (CSS) are used so that the Web site authors can exercise greater control on the appearance and presentation of their

Web pages. And also because they increase the ability to precisely point to the location and look of elements on a Web page and help in creating special effects.

Cascading Style Sheets have codes, which are interpreted and applied by the browser on to the Web pages and their elements.

There are three types of cascading style sheets.

External Style Sheets

Embedded Style Sheets

Inline Style Sheets

External Style Sheets are used whenever consistency in style is required throughout a Web site. A typical external style sheet uses a .css file extension, which can be edited using a text editor such as a Notepad.

Embedded Style Sheets are used for defining styles for an active page.

Inline Style Sheets are used for defining individual elements of a page.

Reference: TechNet, Contents: Microsoft Knowledgebase, February 2000 issue PSS ID Number: Q179628

### **QUESTION 2**

The Security Auditor\\'s Research Assistant (SARA) is a third generation network security analysis tool. Which of the following statements are true about SARA? (Choose two)

A. It operates under Unix, Linux, MAC OS/X, or Windows (through coLinux) OS.

## **Leads4Pass**

- B. It cannot be used to perform exhaustive XSS tests.
- C. It cannot be used to perform SQL injection tests.
- D. It supports plug-in facility for third party apps.
- Correct Answer: AD

The Security Auditor\\'s Research Assistant (SARA) is a third generation network security analysis tool. It has the following functions:

It operates under Unix, Linux, MAC OS/X, or Windows (through coLinux) OS.

It integrates the National Vulnerability Database (NVD).

It can be used to perform SQL injection tests.

It can be used to perform exhaustive XSS tests.

It can be adapted to multiple firewalled environments.

It supports remote self scan and API facilities.

It is used for CIS benchmark initiatives.

It also supports plug-in facility for third party apps.

It supports CVE standards.

It works as an enterprise search module.

It works in both standalone or demo mode.

Answer: C is incorrect. SARA can be used to perform SQL injection tests.

Answer: B is incorrect. SARA can be used to perform exhaustive XSS tests.

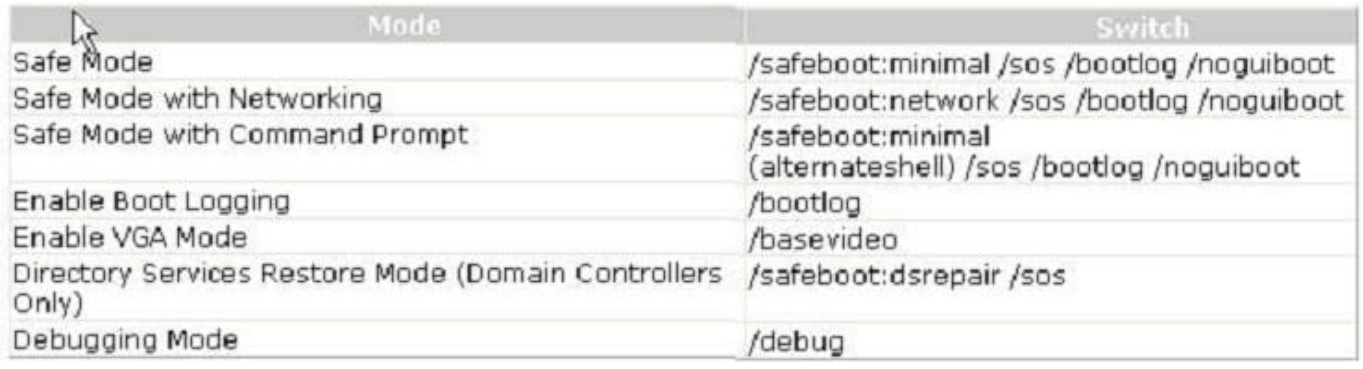

### **QUESTION 3**

John works as a Network Auditor for XYZ CORP. The company has a Windows-based network. John wants to conduct risk analysis for the company.

Which of the following can be the purpose of this analysis? (Choose three)

A. To ensure absolute safety during the audit

**Leads4Pass** 

- B. To analyze exposure to risk in order to support better decision-making and proper management of those risks
- C. To try to quantify the possible impact or loss of a threat
- D. To assist the auditor in identifying the risks and threats

Correct Answer: BCD

There are many purposes of conducting risk analysis, which are as follows: To try to quantify the possible impact or loss of a threat To analyze exposure to risk in order to support better decision-making and proper management of those risks To support risk-based audit decisions To assist the auditor in determining the audit objectives To assist the auditor in identifying the risks and threats Answer: A is incorrect. The analysis of risk does not ensure absolute safety. The main purpose of using a risk-based audit strategy is to ensure that the audit adds value with meaningful information.

### **QUESTION 4**

Which of the following protocols is the mandatory part of the WPA2 standard in the wireless networking?

- A. CCMP
- B. ARP
- C. WEP
- D. TKIP
- Correct Answer: A

CCMP (Counter Mode with Cipher Block Chaining Message Authentication Code Protocol) is an IEEE 802.11i encryption protocol created to replace both TKIP, the mandatory protocol in WPA, and WEP, the earlier, insecure protocol. CCMP is a mandatory part of the WPA2 standard, an optional part of the WPA standard, and a required option for Robust Security Network (RSN) Compliant networks. CCMP is also used in the ITU-T home and business networking standard. CCMP, part of the 802.11i standard, uses the Advanced Encryption Standard (AES) algorithm. Unlike in TKIP, key management and message integrity is handled by a single component built around AES using a 128-bit key, a 128-bit block, and 10 rounds of encoding per the FIPS 197 standard. Answer: C is incorrect. Wired Equivalent Privacy (WEP) is a security protocol for wireless local area networks (WLANs). It has two components, authentication and encryption. It provides security, which is equivalent to wired networks, for wireless networks. WEP encrypts data on a wireless network by using a fixed secret key. WEP incorporates a checksum in each frame to provide protection against the attacks that attempt to reveal the key stream. Answer: D is incorrect. TKIP (Temporal Key Integrity Protocol) is an encryption protocol defined in the IEEE 802.11i standard for wireless LANs (WLANs). Itis designed to provide more secure encryption than the disreputably weak Wired Equivalent Privacy (WEP). TKIP is the encryption method used in Wi-Fi Protected Access (WPA), which replaced WEP in WLAN products. TKIP is a suite of algorithms to replace WEP without requiring the replacement of legacy WLAN equipment. TKIP uses the original WEP programming but wraps additional code at the beginning and end to encapsulate and modify it. Like WEP, TKIP uses the RC4 stream encryption algorithm as its basis. Answer: B is incorrect. Address Resolution Protocol (ARP) is a network maintenance protocol of the TCP/IP protocol suite. It is responsible for the resolution of IP addresses to media access control (MAC) addresses of a network interface card (NIC). The ARP cache is used to maintain a correlation between a MAC address and its corresponding IP address. ARP provides the protocol rules for making this correlation and providing address conversion in both directions. ARP is limited to physical network systems that support broadcast packets.

# **Leads4Pass**

### **QUESTION 5**

You work as a Network Analyst for XYZ CORP. The company has a Unix-based network. You want to view the directories in alphabetical order.

Which of the following Unix commands will you use to accomplish the task?

A. cat

B. chmod

C. cp

D. ls

Correct Answer: D

In Unix, the lscommand is used to view the directories in alphabetical order.

Answer: A is incorrect. In Unix, the cat command in Unix is used to create or display short files.

Answer: B is incorrect. In Unix, the chmod command is used to change permissions.

Answer: C is incorrect. In Unix, the cp command is used for copying files.

[GNSA VCE Dumps](https://www.leads4pass.com/gnsa.html) [GNSA Practice Test](https://www.leads4pass.com/gnsa.html) [GNSA Study Guide](https://www.leads4pass.com/gnsa.html)